# Eclipse

TOMÁŠ MILATA

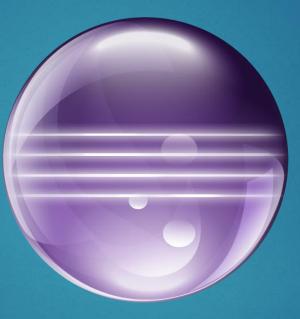

### ...not only a Java IDE

generic platform for building desktop apps

extensible with plugins

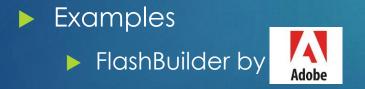

#### ▶ J3DWorkbench

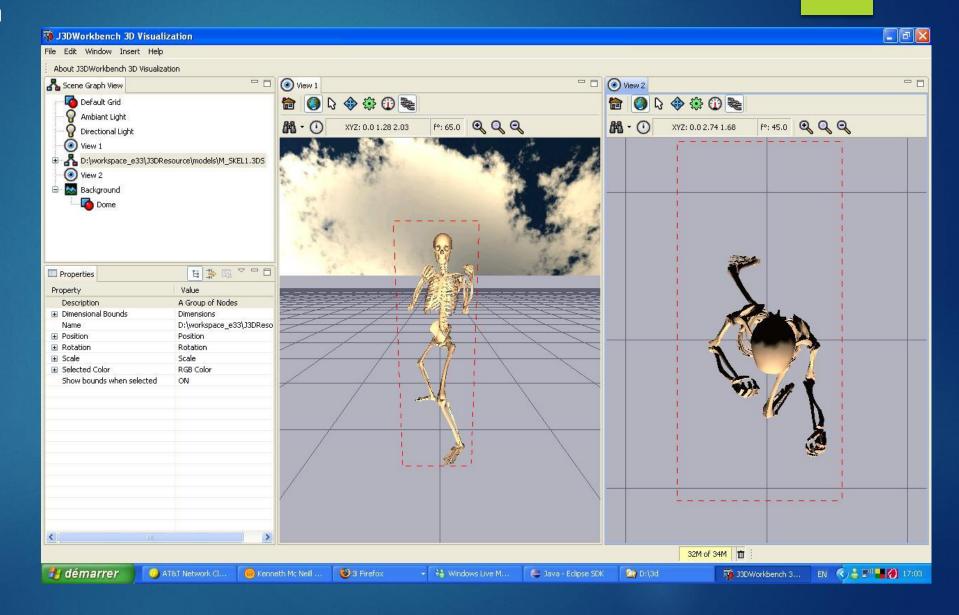

#### UDig GIS

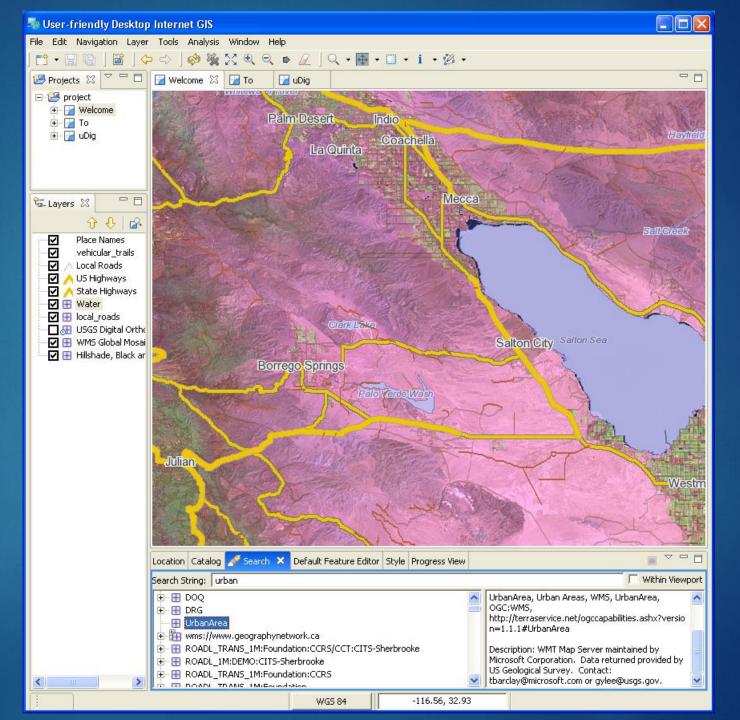

# History

Project founded By IBM in 2001

Since 2004 directed by Eclipse Foundation

Non-profit corporation

Both individuals and commercial companies

# Technologies

Java

OSGi – bundle framework

Swing

### Project Structure

"core" of the platform

- Plugin management
- UI
- Runtime, services, tools , …
- Domain-specific projects
  - Programming language, application server, VCS, frameworks, ...

And many other projects not managed by the Eclipse Foundation

### Organization of development

Separate mailing list for each component project, forums

### Bugzilla

- Bug reports and discussions
- Eclipse.org account
- CLA (Contributor License Agreements)
- Gerrit code review system
  - CLA required
  - Hudson check
  - Verification by developer
- Bugs assigned to component owner

# My task

### ► Fix a <u>bug</u>

- In Platform UI project
- Cheat Sheets
  - User assistance tool
  - Can be loaded from file
- Option to load it from file cannot be selected using keyboard
- Reproducible (I have tried)
- Possible solution
  - Wrong tab-indices but may be much more complex

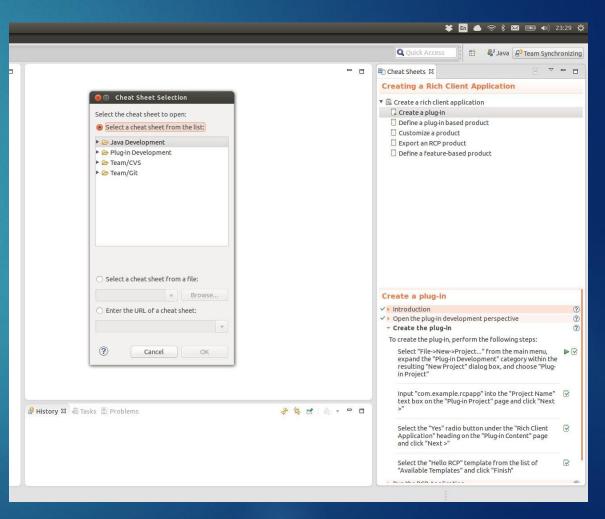

# See you on May 15<sup>th</sup>...

#### References

- Eclipse project
- Adobe
- How to contribute to Eclipse on vogella.de